#### まえがき

コンピュータは日本語では電子計算機とも訳されるように,もともとは人 間にとって退屈で間違いやすい四則演算を正確に高速に行うために考え出さ れた機械であった.その後,コンピュータの用途は広がり,計算のみならず 大量のデータや情報を迅速に処理する機械として各方面に応用されている. 身近な例としてはワープロやゲーム機あるいは,通信能力を生かしたイン ターネットなどが代表的なものとしてあげられる.このようなはなばなしい 応用のためあまり目立たなくはなってきたが,コンピュータの大きな使命に 数値計算があることには変わりがなく,コンピュータによる数値計算なしに は現代の科学技術は成り立たないといっても過言ではない.たとえば、天気 予報はスーパーコンピュータとよばれる超高速のコンピュータの計算能力を 最大限に生かして行われており,またスペースシャトルが宇宙との往復を安 全にできるのもコンピュータによる綿密な軌道計算をおこなっているからで ある.

ところで,たとえば科学技術分野で難しい微分方程式を解く必要がおこっ たとしよう.このような場合,コンピュータは微分方程式をそのままの形で 理解できるわけではなく,さらにコンピュータで定義通りの微分や積分がで きるわけでもない.コンピュータで最終的にできるものは有限桁の整数や実 数の加減乗除だけである.もちろん,最近は数式処理といって,数学で現れ る式を式のままで取り扱うことは不可能ではないが,解ける問題が非常に限 られることや処理時間が多くかかるという欠点がある.そこで,こういった 数学の問題をコンピュータが取り扱える四則演算になおす必要がおこる.本 書でとりあげる数値計算法は,そういった手続きを指す.したがって,数値 計算は科学技術においては必要不可欠の学問分野になっている.

本書はそういった数値計算法を平易に紹介することを目的とした本であ る.もちろん,数値計算法の中には最終的なアルゴリズム(計算手順)に到 達するためには高度の数学のテクニックを必要とするものも多々あるが,基 礎部分を理解するだけであるならば高校程度の数学で十分である.そして,

i

この基礎部分を理解しておけば、十分に現実の役に立つと思われる. なぜな ら,現在数多くの数値計算ライブラリがあるため,現実に自分で複雑なプロ グラムを組むことは少なく,プログラムを組むとすれば本書でとりあげるよ うな簡単なものがほとんどであるからである.さらに,市販のプログラムを 使う場合でも,基礎がわかって使うのとブラックボックスとして使うのとで は格段の差がある.

本書の内容は以下のとおりである.第 1 章では,本書の導入として数値計 算の基礎や数値計算で注意すべき点について実例をあげて説明する.第 2 章 では解を求める公式のない,複雑な単独の方程式の実数解を少なくともひと つ求める方法を示す.第 3 章では連立 1 次方程式をコンピュータで解く方 法を話題にしている.連立 1 次方程式は中学校でも習うが,数値計算で問題 にするのは大次元の方程式であり,それを効果的に解くことは実用上非常に 重要な問題である.第 4 章は,平面内に点が離散的に分布しているときにそ れらの点が表す関数を推定する方法について述べる.この問題も数値計算で はなくてはならない問題である.第 5 章は,いわゆる微分積分を数値計算で はどのように取り扱うかについて述べる.数値微分は微分方程式の解法に応 用され,また数値積分は不定積分が求まらないような複雑な関数の定積分を 求めるときに必要不可欠である.第 6 章では,数値計算法が科学技術におい て最もはなばなしく活躍する分野である微分方程式を取り上げる.したがっ て,本書の中心部分であり,ページ数も一番多い.なお,本書が入門書であ ることを考慮して常微分方程式についての記述に終始している.偏微分方程 式については別の機会に述べることにしたい.

本書の読者としては,数学好きの高校生,一般教養として数値計算の中身 が知りたくなった社会人,またあまり数学が得意ではないが,必要にせまら れて数値計算をしなければならなくなった大学生や一般の技術者などを想定 している. 数値計算はふつうの数学に比べて泥臭い面もあるが, 考え方は単 純であり,数学嫌いの人にも素直に理解できて逆におもしろい面もある.し たがって,本書によって,読者諸氏が数値計算や技術計算に興味をもたれる とともに,逆に数学嫌いの読者が本書を通して数学好きになっていただくこ

とも著者は密かに期待している.

なお,本書の付録部分には本書でとりあげた数値計算法に対する実際の プログラムを Fortran, C を用いて書いたものを含めている. これらのプロ グラムはホームページよりダウンロードできるようにした.さらにダウン ロードできるプログラムには visual Basic を追加してある.Fortran プログ ラムを C に変換する作業はもとお茶の水大学大学院の安井民子さん, visual Basic に変換する作業はインデックス S.C. の方の手を煩わせた. ここに記し て感謝の意を表する.

2002 年 7 月 河村 哲也

# 目次

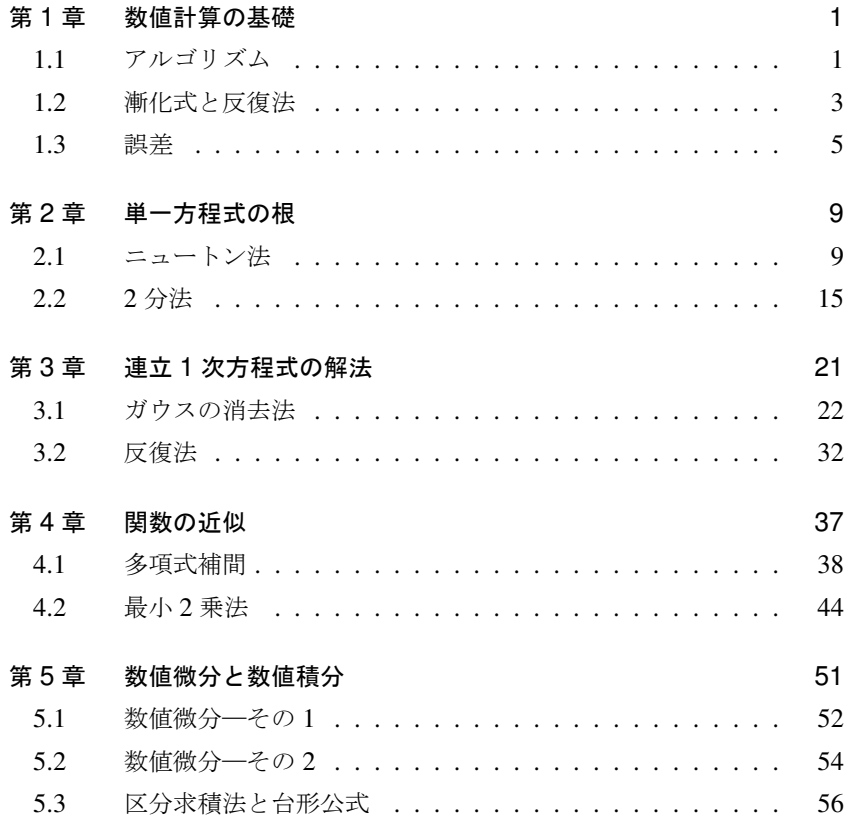

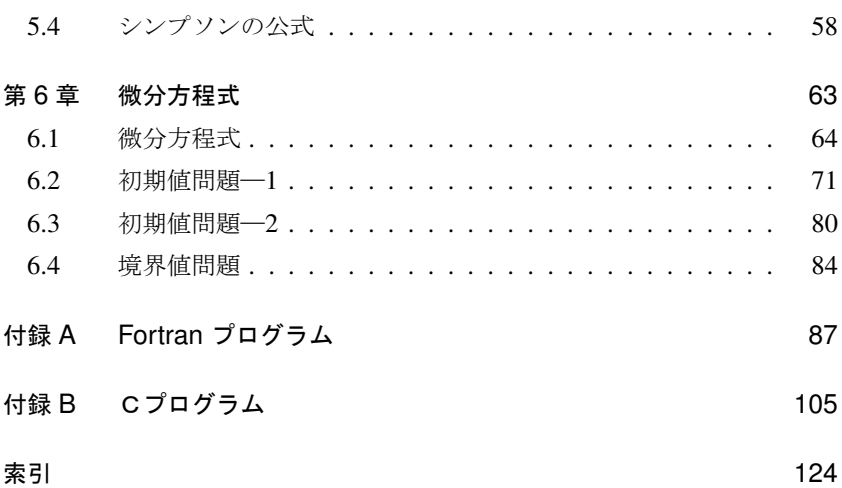

## 第 1 章

# 数値計算の基礎

本章では,導入としていくつかの簡単な例をとおして,数値計算とはどの ようなものか,そして数値計算を行う上でどのような点に注意すべきかを述 べることにする.

## 1.1 アルゴリズム

数学的には同じ答えが得られる計算であっても計算の方法を工夫すること により計算量を減らすことができることがある. 例を2つほどあげよう.

例題 *x* <sup>32</sup> の計算

ふつうに計算すれば,

$$
x \times x \times \dots \times x \tag{1.1}
$$

というように *x* を 31 回掛け算することになる.しかし,

$$
a = x^2 \tag{1.2}
$$

とおき,同様に

$$
b = a2 (= x4)
$$
  
\n
$$
c = b2 (= x8)
$$
  
\n
$$
d = c2 (= x16)
$$
  
\n
$$
e = d2 (= x32)
$$
\n(1.3)

と計算すれば掛け算は 5 回ですむ.

#### 例題 多項式の計算

$$
y_4 = a_0 x^4 + a_1 x^3 + a_2 x^2 + a_3 x + a_4 \tag{1.4}
$$

の右辺を計算することを考える. このまま計算すると、第1項に対し ては *x* <sup>4</sup> の計算に 3 回の掛け算が必要であり,それに *a*<sup>0</sup> を掛けるの で合計4回の掛け算が必要である. 同様に 2,3,4項の計算にはそれ ぞれ 3,2,1 回の掛け算が必要なので全体では掛け算は

$$
4 + 3 + 2 + 1 = 10 \quad \Box \tag{1.5}
$$

必要になる.また足し算は 4 回となる.ただし,*x* <sup>4</sup> を計算する場合 には,すでに *x* <sup>2</sup> と *x* <sup>3</sup> の計算は済んでいるのでそれを利用すること にすれば,掛け算の回数は

$$
4 + 1 + 1 + 1 = 7 \boxtimes \tag{1.6}
$$

に減る.

一方,上式は

$$
y_1 = a_0 x + a_1
$$
  
\n
$$
y_2 = y_1 x + a_2
$$
  
\n
$$
y_3 = y_2 x + a_3
$$
  
\n
$$
y_4 = y_3 x + a_4
$$
\n(1.7)

という計算に分解できる.このことは上から順に代入することにより 確かめられる. ここで、それぞれの式では1回の掛け算と1回の足 し算を行っているため,合計 4 回の掛け算と 4 回の足し算で計算で きる.

これらの例ではある数値を計算するために 2 つの計算法を比較した.一般 に,目的となる数値を得るために行う一連の計算方法をアルゴリズムとよん でいるが、上の例のように、同一の結果を得るアルゴリズムはひとつではな い.計算量の観点からいえば,上の 2 つの例ではあとに述べたものの方が優 れているといえる.

### 1.2 漸化式と反復法

前節の 2 番目の例を一般化して,*n* 次多項式

$$
y_n = a_0 x^n + a_1 x^{n-1} + a_2 x^{n-2} + \dots + a_{n-1} x + a_n \tag{1.8}
$$

の値を求める問題を考える.この場合も

$$
y_1 = a_0 x + a_1
$$
  
\n
$$
y_2 = y_1 x + a_2
$$
  
\n
$$
\vdots
$$
  
\n
$$
y_n = y_{n-1} x + a_n
$$
  
\n(1.9)

とおき,上から順に *y*1*, y*2*, · · · , y<sup>n</sup>* を計算していけばよい.この手続きは, 以下のようにまとめられる:

*y*<sup>0</sup> =*a*0とおく *i* =1*,* 2*, · · · , n* の順に次式を計算する: *y<sup>i</sup>* = *y<sup>i</sup>−*<sup>1</sup>*x* + *a<sup>i</sup>* (1.10)

これが多項式の値を求めるひとつのアルゴリズムである.

 $y_i$ を数列と考えたとき,式 (1.10)のように数列の近接の項間に関係式が 与えられた場合、その関係式を漸化式という.漸化式は数値計算ではいたる ところに現れる.

漸化式の応用例として,2 次方程式

$$
x^2 - x - 1 = 0 \tag{1.11}
$$

を考える.この方程式は

$$
x = 1 + \frac{1}{x}
$$
 (1.12)

と変形できる.そこで,この式から漸化式

$$
x_{i+1} = 1 + \frac{1}{x_i} \tag{1.13}
$$

をつくってみよう.そして,*x*<sup>0</sup> = 1 からはじめて,*x*0*, x*1*, x*2*, · · ·* を計算す ると

1*,* 2*,* 1*.*5*,* 1*.*6667*,* 1*.*6250*,* 1*.*6154*,* 1*.*6190*,* 1*.*6176*, · · ·* (1.14)

となる.

この数列から、上の漸化式の値はある一定の数に近づくことが予想でき る.それでは,どのような数に近づくのであろうか.答えはもとの 2 次方程 式のひとつの根

$$
\alpha = \frac{1 + \sqrt{5}}{2} = 1.6181\cdots \tag{1.15}
$$

 $\sigma$ ある. なぜなら,一定値  $\alpha$  に落ち着いたとすれば,漸化式の右辺の  $x_i$  も 左辺の *xi*+1 もともに *α* となるため,*α* は方程式

$$
\alpha = 1 + \frac{1}{\alpha} \tag{1.16}
$$

を満足するからである.逆にいえば,漸化式 (1.13) は 2 次方程式 (1.11) の 根を求めるひとつの方法になっている.このように漸化式を利用して方程式 の根を求める方法を反復法とよぶ、また反復法に利用される漸化式を特に反 復式とよんでいる.

方程式 (1.11) を解く反復式は一通りではない. たとえば、式 (1.11) から

$$
x = \sqrt{x+1} \tag{1.17}
$$

という式も得られ,少し変わったものとしては

$$
x = \frac{x^2 + 1}{2x - 1} \tag{1.18}
$$

という式にも変形できる.なぜ後者の式を選んだかは次章で明らかになる. そこで,これらの式からそれぞれ次の反復式

$$
x_{i+1} = \sqrt{x_i + 1}
$$

$$
x_{i+1} = \frac{x_i^2 + 1}{2x_i - 1} \tag{1.19}
$$

が得られる. 共に  $x_0 = 1$  からはじめて順次計算を進めれば, 式 (1.19) では

1*,* 1*.*4142*,* 1*.*5538*,* 1*.*5981*,* 1*.*6118*,* 1*.*6161*,* 1*.*6174*, · · ·* (1.20)

となり,式 (1.20) では

$$
1, 2, 1.6667, 1.6190, 1.6180, \cdots \tag{1.21}
$$

となる. 式(1.19) では数列は単調増加しながら正解に近づく. 一方,式 (1.19) では他の 2 つの反復式より速く正解に近づいていることがわかる.

### 1.3 誤差

コンピュータでは最終的には電圧の高低でふたつの状態を区別する. そこ で例えば電圧の高い場合を1,低い場合を0とすれば、内部の状態は2進数 で表されることになる.したがって,数値も最終的には 2 進数で表現され る.その場合,コンピュータは無限桁の計算ができるわけではないので,数 値は 16 桁とか 32 桁といった有限の桁数で表される.一方,実数を小数で表 したとき無限桁になることがふつうであり,またたとえば 0*.*1 のように,た

とえ 10 進数では有限桁の数であっても 2 進数では無限桁になってしまうこ ともある.このような場合には,表現しきれない桁に対しては切り捨てや四 捨五入が行われる.したがって,コンピュータには必然的に誤差が入ること になる.このように,本来無限桁の数を有限桁で表現するために生じる誤差 を丸め誤差とよんでいる.

別の種類の誤差もある.このことを理解するために,三角関数や指数関数 の値など,本来は四則演算では計算できない値を求めること考えてみよう. 実はコンピュータで三角関数や指数関数の値を計算する場合には,これらの 関数を四則演算で計算可能な近似式で代用している.具体的には多項式を用 いることが多いが,その場合,数学的には無限の項をもった多項式を用いな いと正確には一致しない.一方,コンピュータでは無限項の計算はできない ため,有限項で打ち切ってしまう.このとき必然的に誤差が生じるが,この ような誤差を打ち切り誤差とよんでいる.

誤差はコンピュータでは避けられないものであるため,それが計算結果に 悪影響を及ぼさないようにアルゴリズムの側で注意する必要がある.以下に アルゴリズムの選択が特に重要な例を 2 つあげることにする.

## 例題  $x(\sqrt{x^2+1} - x)$ の計算

仮にあるコンピュータの有効数字が 8 桁であったとしよう.*x* = 10<sup>4</sup> のときの関数値を計算してみよう(正確な値は 0*.*49999999875 *· · ·* <sup>で</sup> ある).このとき根号内は正確には 10<sup>8</sup> + 1 となるが,有効数字が 8 桁なので 1 は無視され,10<sup>8</sup> とみなされてしまう.このように大きさ が極端に違う 2 数の加減を行うとき,小さな数が無視される現象を情 報落ちという.したがって,計算結果は

 $10^4(\sqrt{10^8+1} - 10^4) = 10^4(\sqrt{10^8} - 10^4) = 10^4(10^4 - 10^4) = 0$ (1.22)

となり,正解からは大きくはずれてしまう.実はこの場合の根号内の 1 は大切な情報を含んでいたことになる.

次にもとの式を次のように変形してみよう.

$$
x(\sqrt{x^2+1}-x) = x\frac{(\sqrt{x^2+1}-x)(\sqrt{x^2+1}+x)}{\sqrt{x^2+1}+x} = \frac{x}{\sqrt{x^2+1}+x}
$$
\n(1.23)

この式に *x* = 10<sup>4</sup> を代入して情報落ちを考慮に入れて計算すれば

$$
\frac{10^4}{\sqrt{10^8 + 1} + 10^4} = \frac{10^4}{10^4 + 10^4} = 0.50000000
$$
 (1.24)

となり,正解に近い数値が得られることがわかる.

有効数字がもっと多いコンピュータを用いて情報落ちが防げたとしよ う.しかし,この場合でも例題の式をそのままの形で計算することは あまりよい方法とはいえない. その理由は以下のとおりである. すな わち,*√* 10<sup>8</sup> + 1 = 10000*.*00005 であるが,そこに現れる 0 を含めた各 数字は有効数字であり重要な意味をもつ.このとき *√* <sup>10</sup><sup>8</sup> + 1 *<sup>−</sup>* <sup>10</sup><sup>4</sup> を計算すれば 0*.*00005 となるが,ほぼ同じ大きさをもつ 2 つの数の差 をとったため5より左の有効数字が失われてしまうからである. 同じ ようなことが,8 個の有効数字をもつ 2 つの数の引き算

#### 0*.*12345687 *−* 0*.*12345678 (1.25)

についてもいえる. このとき計算結果の有効数字は1になる. このよ うにほぼ等しい 2 つの数の差を計算したとき,有効数字の殆どが失わ れる現象を桁落ちとよんでいる.桁落ちは数値計算でもっとも注意し なければならない現象のひとつである.

例題 係数の絶対値が極端に異なる 2 次方程式

2 次方程式

$$
ax^2 + bx + c = 0 \tag{1.26}
$$

の根は,ふつう根の公式

$$
x = \frac{-b \pm \sqrt{b^2 - 4ac}}{2a} \tag{1.27}
$$

で求める.しかし,*b* <sup>2</sup> が 4*ac* よりずっと大きい場合には問題がお こる.

なぜなら,そのようなときには

$$
\sqrt{b^2 - 4ac} \sim |b| \tag{1.28}
$$

であるため,上式の分子の計算において,+ または *−* の計算のどち らかで桁落ちが起こるからである. この場合、桁落ちを防ぐには以下 のようにすればよい.まず,*b >* 0 のときは

$$
x_1 = \frac{-b - \sqrt{b^2 - 4ac}}{2a} \tag{1.29}
$$

に対しては桁落ちは起こらないため,この式を用いてひとつの根を求 める.もうひとつの根は,公式を用いずに根と係数の関係

$$
x_1 x_2 = \frac{c}{a} \tag{1.30}
$$

から求れば桁落ちは起こらない.*b <* 0 の場合も同様にして,ひとつ の根を

$$
x_2 = \frac{-b + \sqrt{b^2 - 4ac}}{2a} \tag{1.31}
$$

から求め,もうひとつの根を根と係数の関係から求めればよい.